# **REMATRICULA 2019-2**

**Rematrícula Web de 10/07 a 31/07/2019.**

Em 2018 a CNEC completou 75 anos e comemorou realizando muitas atividades e inovações. Em 2019 continua desenvolvendo um conjunto de ações para aperfeiçoar seus processos administrativos e acadêmicos, objetivando oferecer o melhor para nossos clientes. Uma das ações planejadas e concretizadas foi à aquisição de um novo sistema operacional de gestão da empresa TOTVS.

A TOTVS é uma multinacional líder no desenvolvimento de soluções de negócios no Brasil e na América Latina. Seu produto do segmento Educacional integra em uma única solução a gestão administrativa e acadêmica.

O novo sistema permitirá o controle das operações acadêmicas com foco em eficiência operacional, confiabilidade das informações e aplicações que permitem total comunicação entre a comunidade acadêmica.

Na sequencia as ações planejadas, apresentaremos o novo formato para a Rematrícula 2019-2.

### **NOVIDADE na mensalidade**!

Nesse novo formato a seleção das disciplinas ocorrerá após o pagamento do boleto de rematrícula com vencimento em 05/07/2019, que será disponibilizado à você por meio do "Portal do Aluno".

#### **NOVIDADE nos descontos**!

Para os alunos que possuem descontos, informamos que serão concedidos a partir da primeira mensalidade e permanecem condicionados a data de vencimento. Para obter o benefício, é necessário pagar o boleto no dia do vencimento, ou seja, dia 05 de cada mês. **ATENÇÃO**: Para a manutenção do desconto será necessário solicitar a renovação na central de Atendimento.

### **ACONSELHAMENTO DE MATRICULA**

Antes de realizar a seleção de disciplinas procure a Coordenação do Curso para o aconselhamento de matrícula.

# **REMATRICULA 2019-2**

#### Processos essenciais para efetivação da rematrícula:

- 1. Pagamento do boleto de rematrícula 2019/2;
- 2. Seleção das disciplinas que irá cursar em 2019/2 (Portal do Aluno).
- 3. Assinatura no Termo de Adesão

#### **Pendências**

A rematrícula via Web somente **estará habilitada ao acadêmico que não possuir pendências** relativas à Biblioteca, documentais, financeiras e de termo de adesão.

#### **Termo de Adesão**

**TERMO DE ADESÃO:** Todos os alunos que efetuarem a seleção de disciplinas deverão comparecer a Central de Atendimento para assinar o TERMO DE ADESÃO.

### **Confirmação de Matrícula**

Enfatizamos que para celebração e concretização do contrato e confirmação de matrícula é imprescindível a assinatura do TERMO DE ADESÃO, o pagamento da 1ª parcela, a seleção das disciplinas e quitação das mensalidades de semestres anteriores.

#### **Disciplinas Equivalentes e Optativas**

**Disciplinas Equivalentes e Optativas**

As dúvidas devem ser sanadas com a coordenação do curso, antes da seleção das disciplinas.

### **IMPORTANTE!**

A estrutura curricular organizada para os cursos de graduação permite ao estudante a apropriação gradual, adequada e coerente para a compreensão e acompanhamento do processo de ensino e aprendizagem.

Portanto, é fundamental que o estudante realize sua rematrícula, a cada semestre, seguindo a ordem de apresentação das disciplinas por semestre.

Seguindo estas instruções, o estudante estará apto a desenvolver as competências e habilidades necessárias para a formação de egresso preparado para os desafios profissionais do mercado de trabalho.

## **REMATRICULA 2019-2**

A seleção de disciplinas estará habilitada após o pagamento do boleto de rematrícula 2019/2. O período de rematrícula WEB ocorrerá de 10/07/2019 a 31/07/2019. Você deverá acessar o "Portal do Aluno" e selecionar a função "Matrícula Online". Confira abaixo o local para acesso à "Matrícula Online":

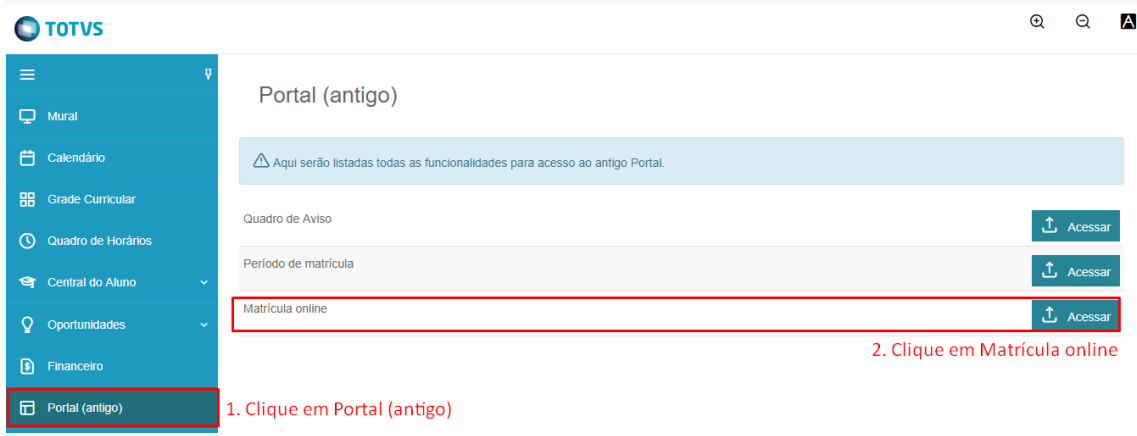

#### AJUSTE DE DISCIPLINAS

Os ajustes de disciplinas deverão ser feitos no período de 10/07/2019 a 31/07/2019. Caso necessite de "Ajuste de Matrícula Especial" (colisão de horário, quebra de pré-requisito, disciplina não ofertada, etc.) orientamos a procurar a Coordenação do Curso para aconselhamento.